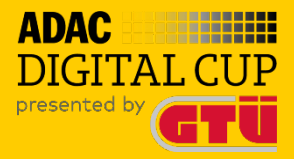

# **ADAC Digital Cup 2024**

### **Rennen 3 | Autodromo Enzo e Dino Ferrari GP (Imola) Fahrerbesprechung**

**Version: 0.0.1 Status: offiziell**

C Mittelrhein e.V. | ADAC Niedersac

### **Rennkommission**

**SPOKO:** Angela Kastenholz (SK) Gregor Kaczmarczyk (SK)

**Operator:** Gunnar Miesen & Jan Nöller

**Renndirektor:** Simon Ehses

 $\overline{\phantom{a}}$ 

### **Fahrer-Briefing (Online Zoom-Meeting)**

Das Fahrer-Briefing findet Donnerstag, den 07.03.2023 - 19:00 Uhr über ein Zoom Meeting statt.

Es ist verpflichtend, dass jeweils ein Teamvertreter anwesend ist.

Zugangsdaten Zoom-Meeting Meeting ID: 947 6502 6903

Passwort: ADAC

Link: [https://us06web.zoom.us/j/94765026903?pwd=U3ArNFNtL1F6cV](https://us06web.zoom.us/j/94765026903?pwd=U3ArNFNtL1F6cVBxbXZCVnRpd01KZz09) [BxbXZCVnRpd01KZz09](https://us06web.zoom.us/j/94765026903?pwd=U3ArNFNtL1F6cVBxbXZCVnRpd01KZz09) 

### **Zeitplan**

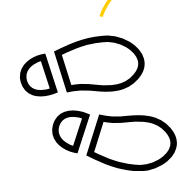

### **Mit Beginn der Fahrereinsatzbestätigung gilt ein Fahrverbot auf dem Rennserver!**

#### **Sprint | Rennen 1**

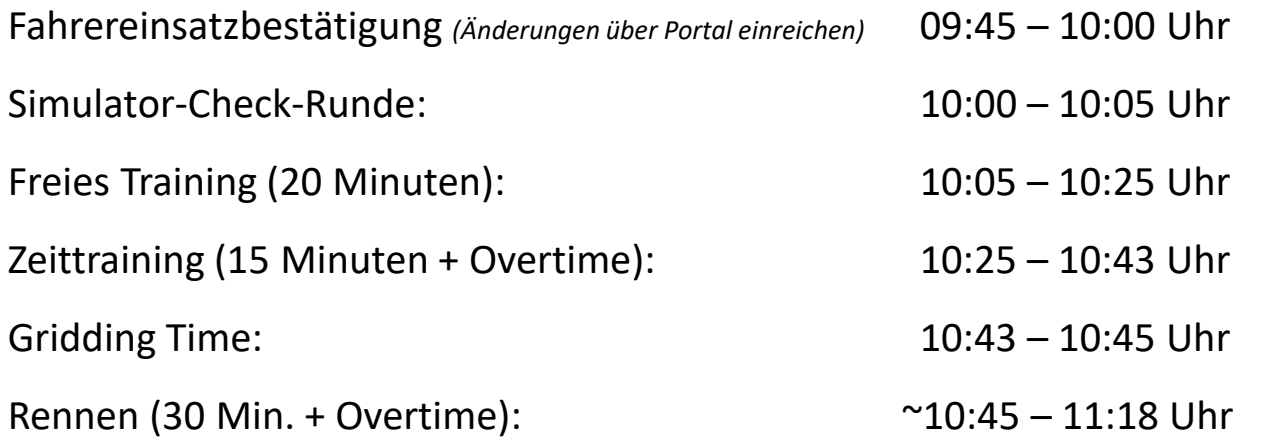

 $\Delta$ 

### **Zeitplan**

 $Q$ 

 $Q_{\!}$ 

**Sprint | Rennen 2**

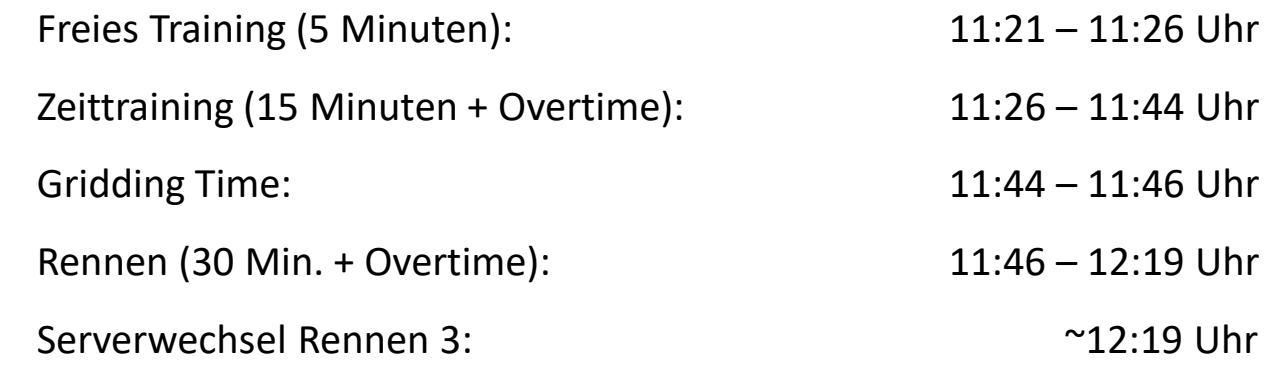

### **Zeitplan**

 $Q$ 

 $Q_{\mathcal{L}}$ 

**Team | Rennen 3**

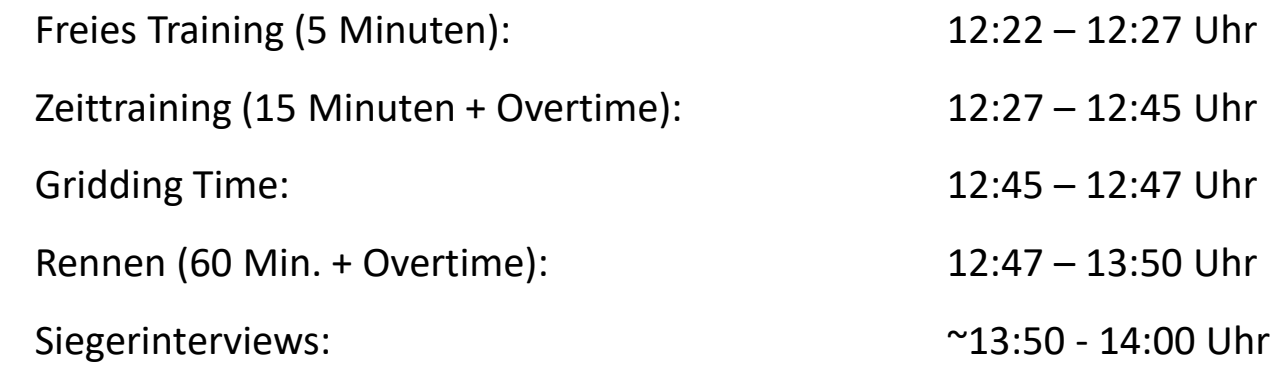

### **Linksammlung**

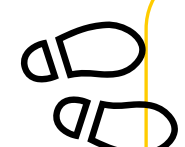

#### **Formulare & Live-Übersicht Race Control**

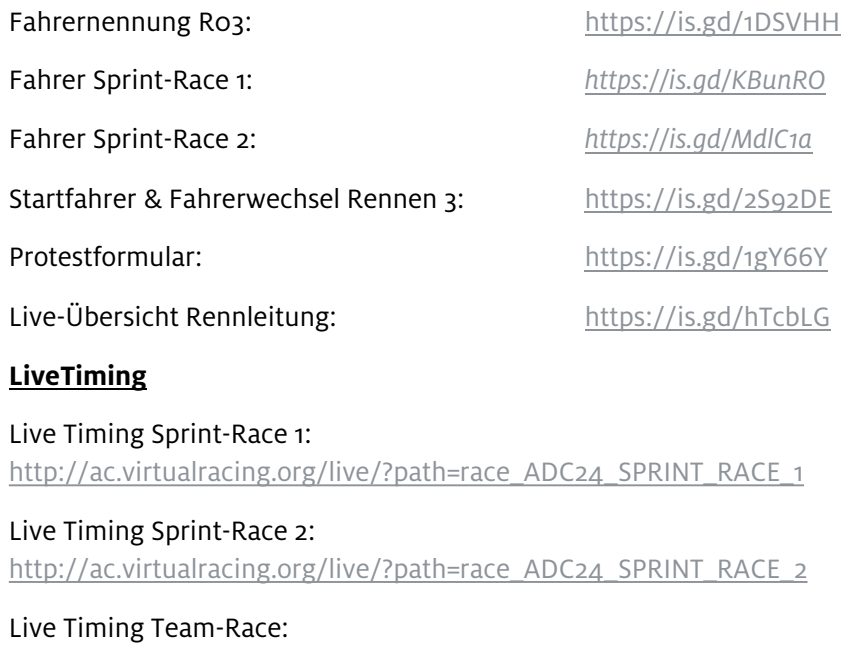

[http://ac.virtualracing.org/live/?path=race\\_ADC24\\_TEAM\\_RACE\\_3](http://ac.virtualracing.org/live/?path=race_ADC24_TEAM_RACE_3)

#### **Sonstiges**

ADAC Digital Cup Portal - Serienbereich: [https://www.adac-digital](https://www.adac-digital-cup.de/veranstaltungen/adac-digital-cup/serien-informationen)[cup.de/veranstaltungen/adac-digital-cup/serien-informationen](https://www.adac-digital-cup.de/veranstaltungen/adac-digital-cup/serien-informationen)

Virtueller Aushang: [https://www.adac-digital-cup.de/veranstaltungen/adac-digital](https://www.adac-digital-cup.de/veranstaltungen/adac-digital-cup/virtueller-aushang)[cup/virtueller-aushang](https://www.adac-digital-cup.de/veranstaltungen/adac-digital-cup/virtueller-aushang)

RaceFacts Round 03 – Imola [https://www.adac-digital](https://www.adac-digital-cup.de/veranstaltungen/news?tx_news_pi1%5Baction%5D=detail&tx_news_pi1%5Bcontroller%5D=News&tx_news_pi1%5Bnews%5D=187&cHash=3f00a1125d6286338ce0537939eb55f4)[cup.de/veranstaltungen/news?tx\\_news\\_pi1%5Baction%5D=detail&tx\\_new](https://www.adac-digital-cup.de/veranstaltungen/news?tx_news_pi1%5Baction%5D=detail&tx_news_pi1%5Bcontroller%5D=News&tx_news_pi1%5Bnews%5D=187&cHash=3f00a1125d6286338ce0537939eb55f4) [s\\_pi1%5Bcontroller%5D=News&tx\\_news\\_pi1%5Bnews%5D=187&cHash=3f](https://www.adac-digital-cup.de/veranstaltungen/news?tx_news_pi1%5Baction%5D=detail&tx_news_pi1%5Bcontroller%5D=News&tx_news_pi1%5Bnews%5D=187&cHash=3f00a1125d6286338ce0537939eb55f4) [00a1125d6286338ce0537939eb55f4](https://www.adac-digital-cup.de/veranstaltungen/news?tx_news_pi1%5Baction%5D=detail&tx_news_pi1%5Bcontroller%5D=News&tx_news_pi1%5Bnews%5D=187&cHash=3f00a1125d6286338ce0537939eb55f4)

Entry-List R03: <https://is.gd/1DSVHH>

Spotterguide: <https://is.gd/qrVKqZ>

7

### **Live-Stream**

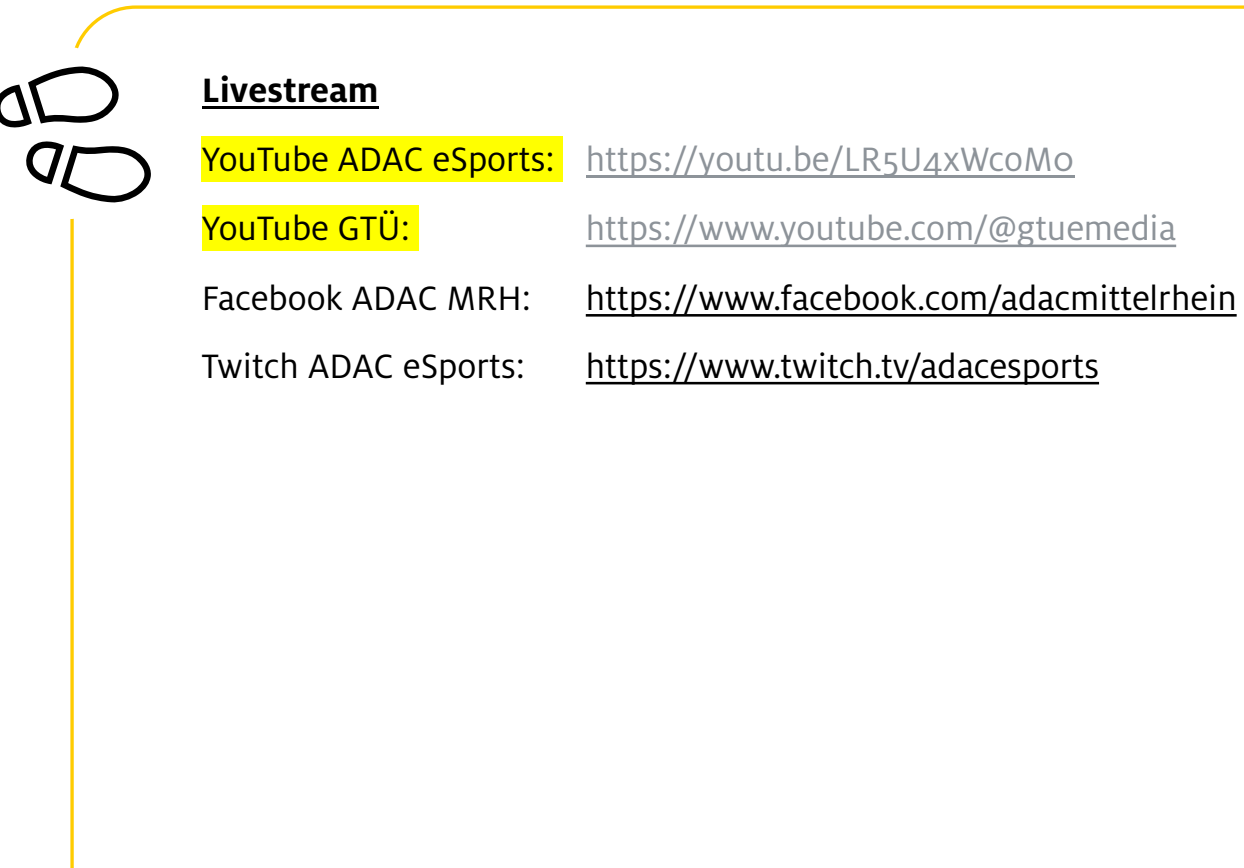

### **Rahmenbedingungen der Veranstaltung**

### freies Training 20 Minuten

- − Zeittraining 15 Minuten + Overtime
- − Rennen 2x 30 Minuten Sprint-Rennen + 1x 60 Minuten Teamrennen
- − Bis zum Qualifying muss der Startfahrer über Onlineformular bekannt gegeben werden! Zudem müssen alle Fahrwechsel ca. Zwei (2) Runden vor dem Fahrwechsel über das Onlineformular gemeldet werden.
- − Mindestens ein Fahrerwechsel muss im Teamrennen vollzogen werden
- − 1x Longstops 120 Sekunden Boxendurchfahrtszeit

### **AC - Servereinstellungen**

#### **Sessionstart (InGame)**

- − Freies Training: 11:56 Uhr
- − Zeittraining: 11:56 Uhr
- − Rennen: 11:56 Uhr

#### **Wetter**

- − Lufttemperatur: 25°C
- − Streckentemperatur: 23°C
- − Wind: 3 km/h
- − Wolken: Mid Clear

### **Strecke: Autodromo Enzo e Dino Ferrari GP**

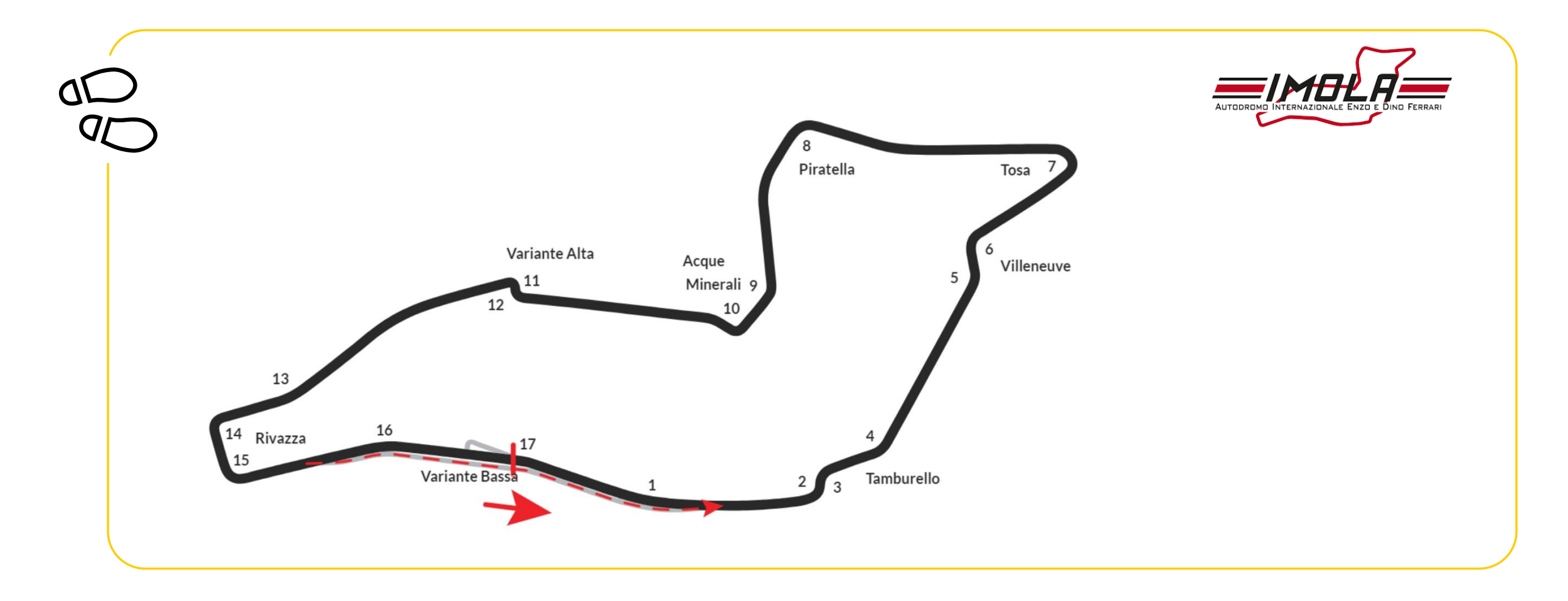

### **Track Limits**

- − Die Strecke wird grundsätzlich durch die weißen Streckenbegrenzungslinien definiert. Die Curbs sind Bestandteil der Strecke und dürfen befahren werden.
	- − Wiederholtes verlassen der Strecke oder Vorteilsnahme beim Überholen, können von der Rennleitung sanktioniert werden

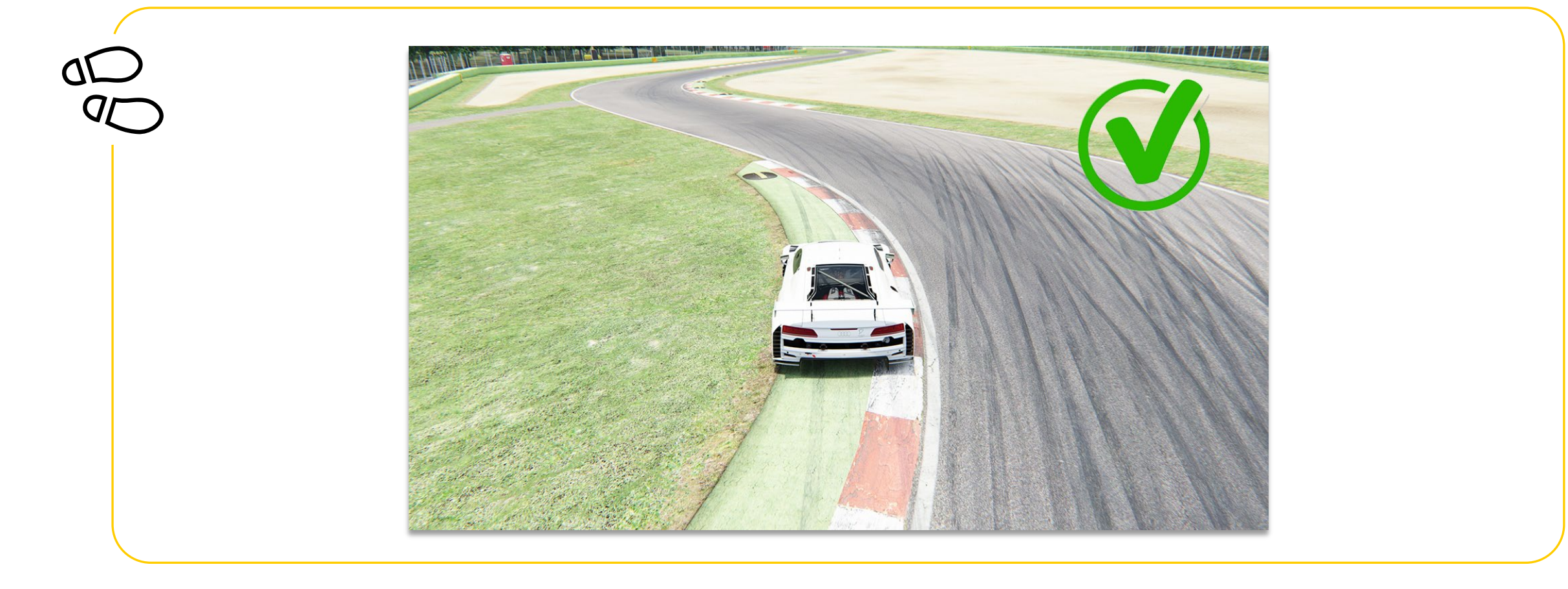

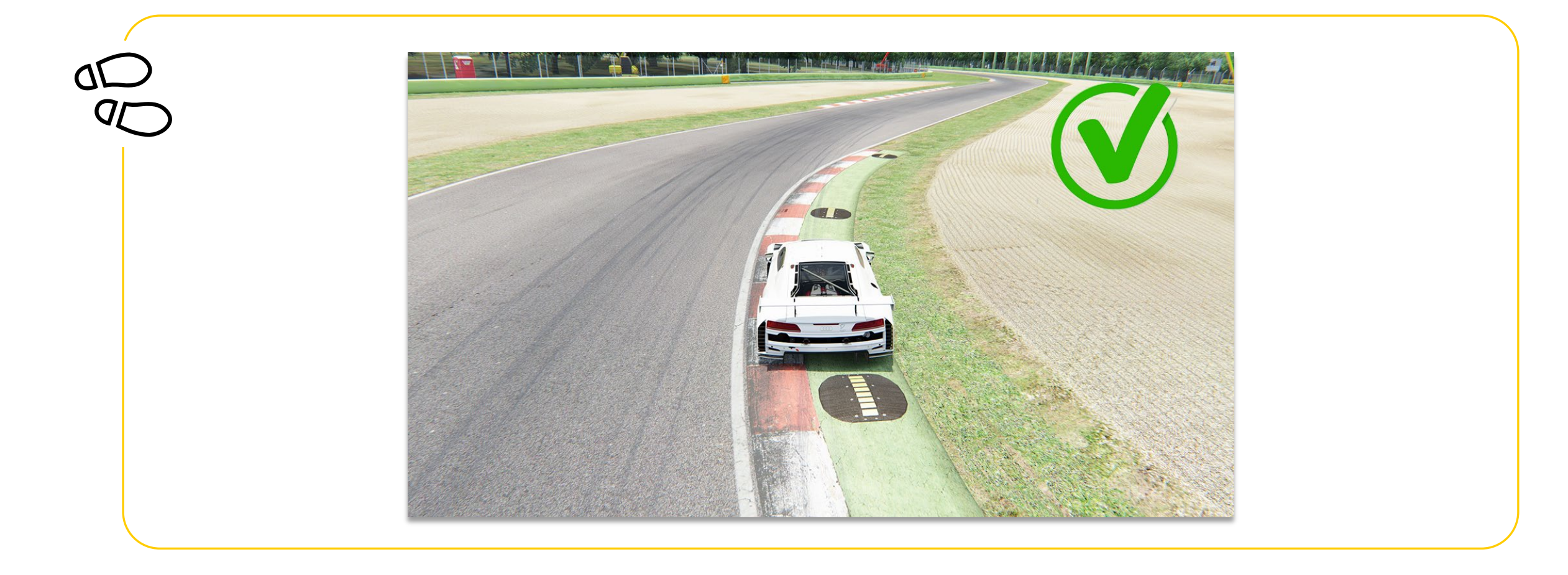

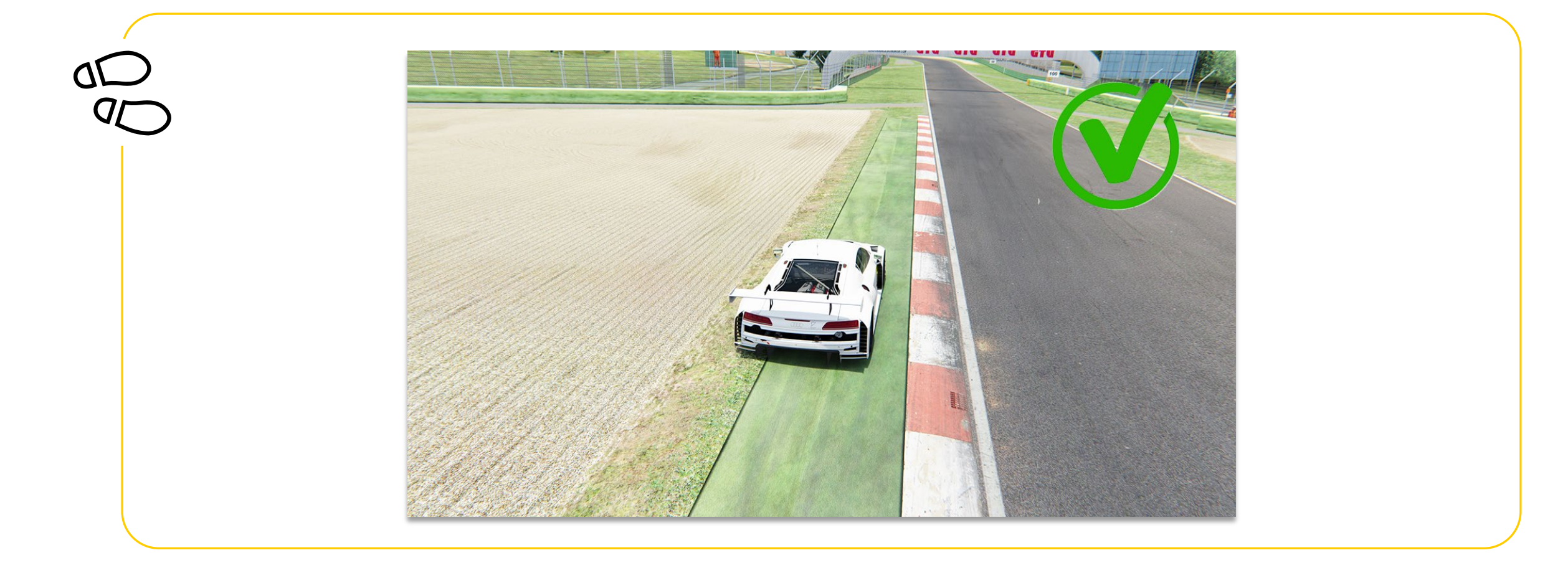

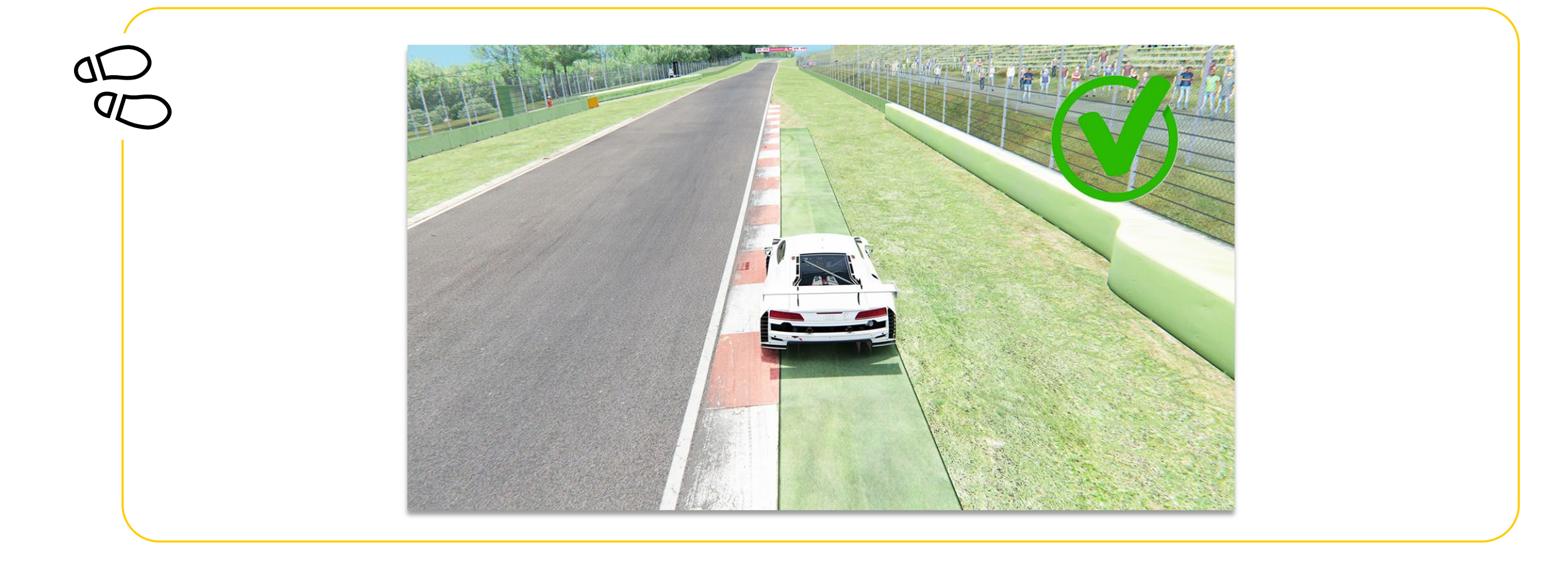

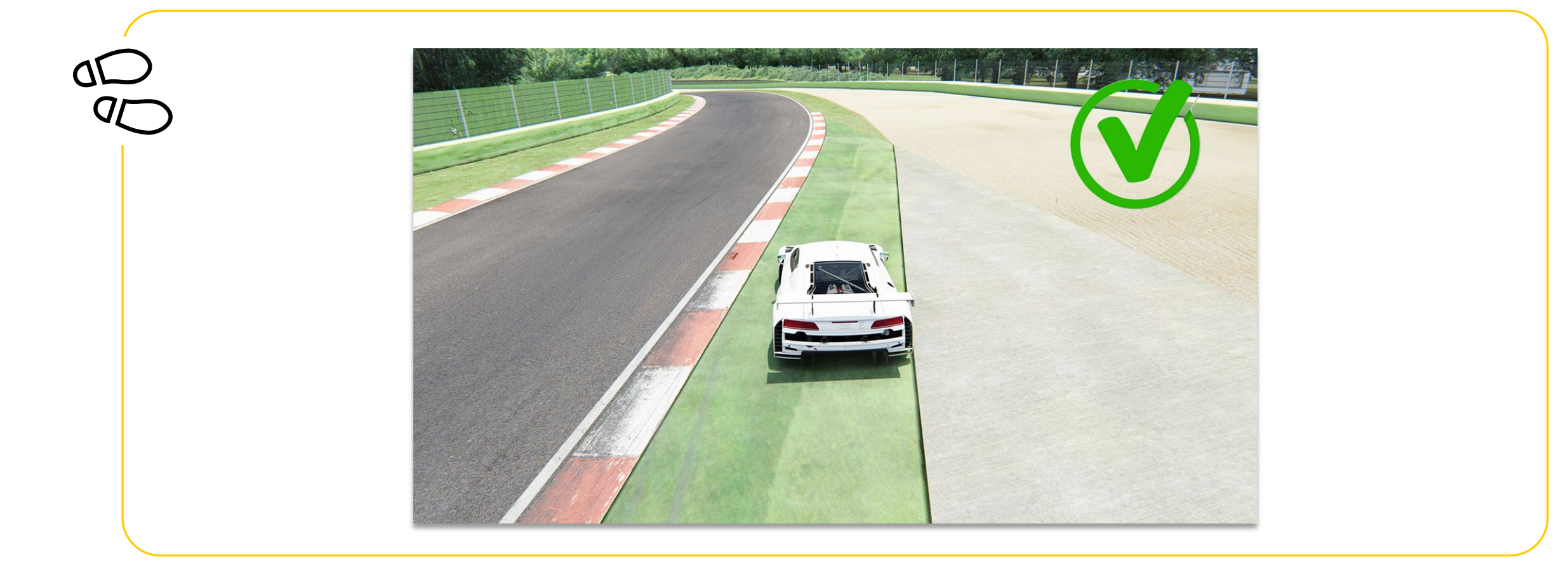

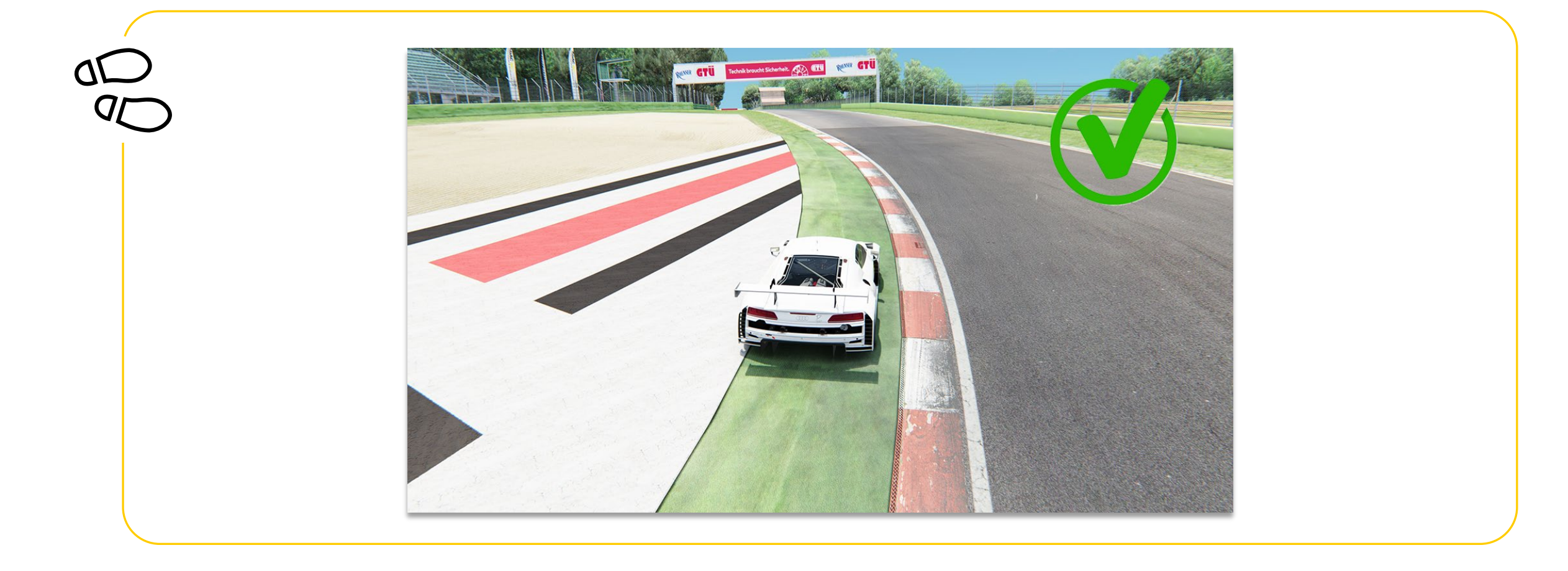

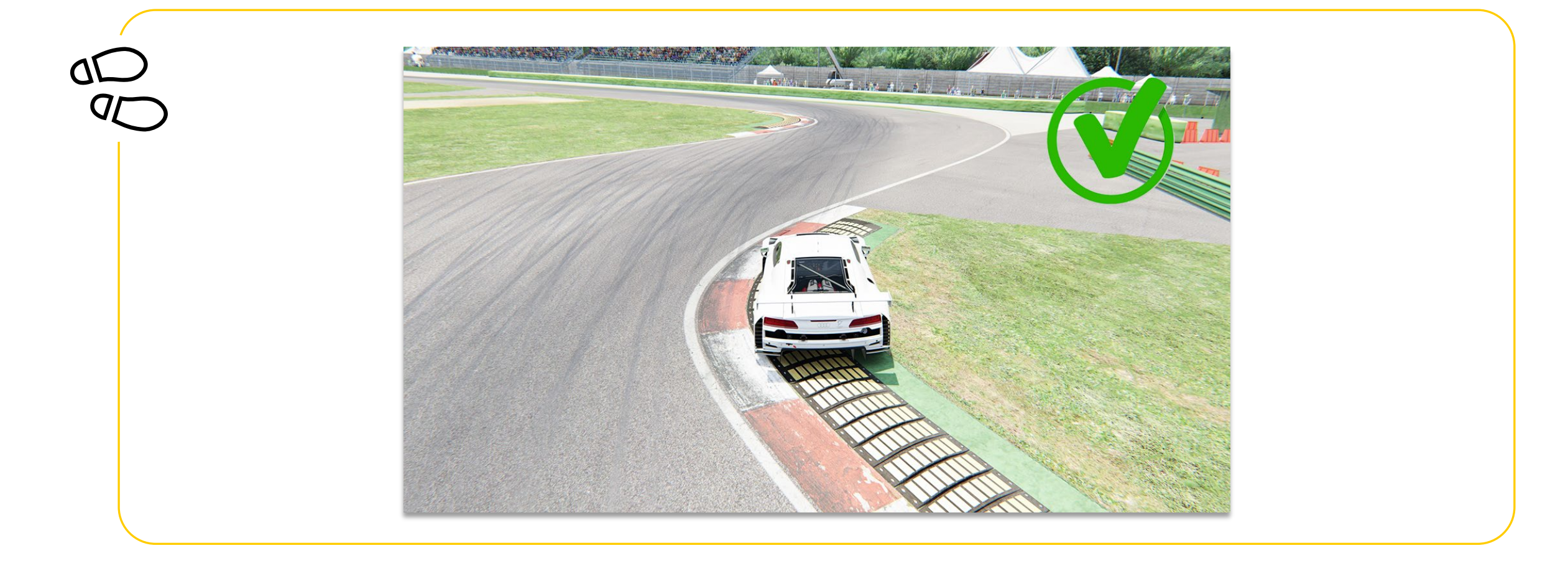

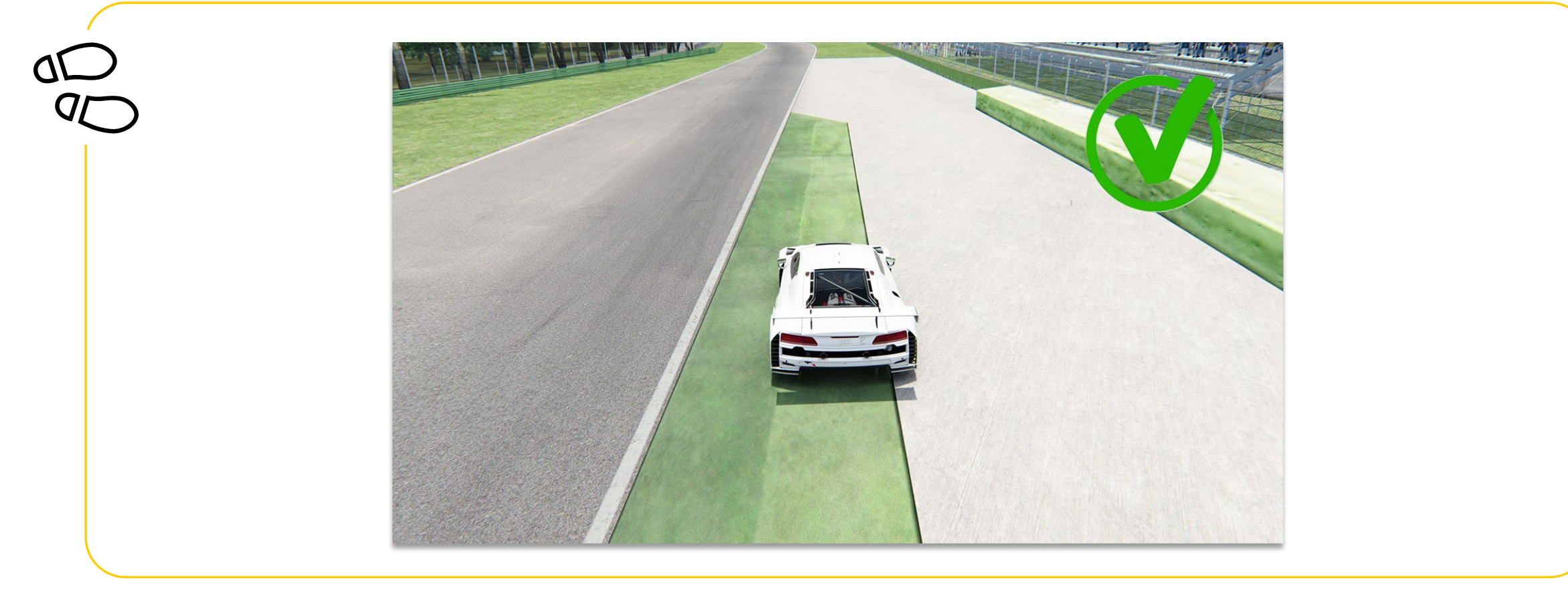

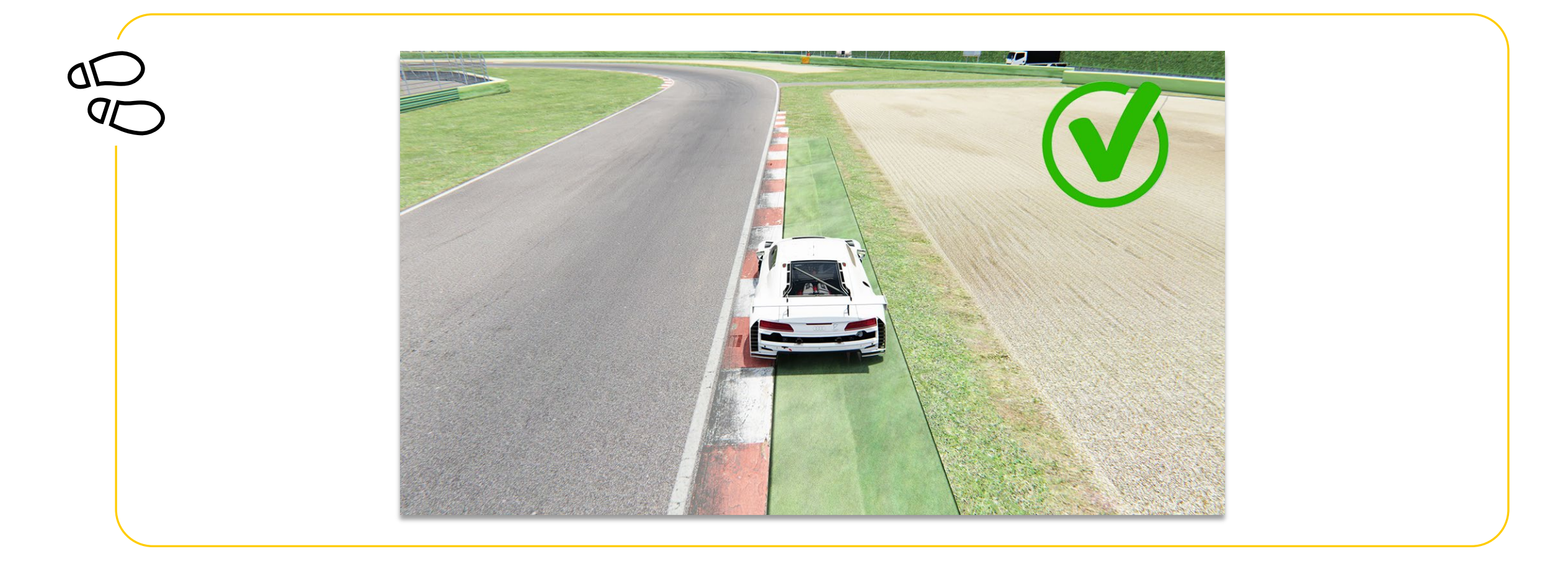

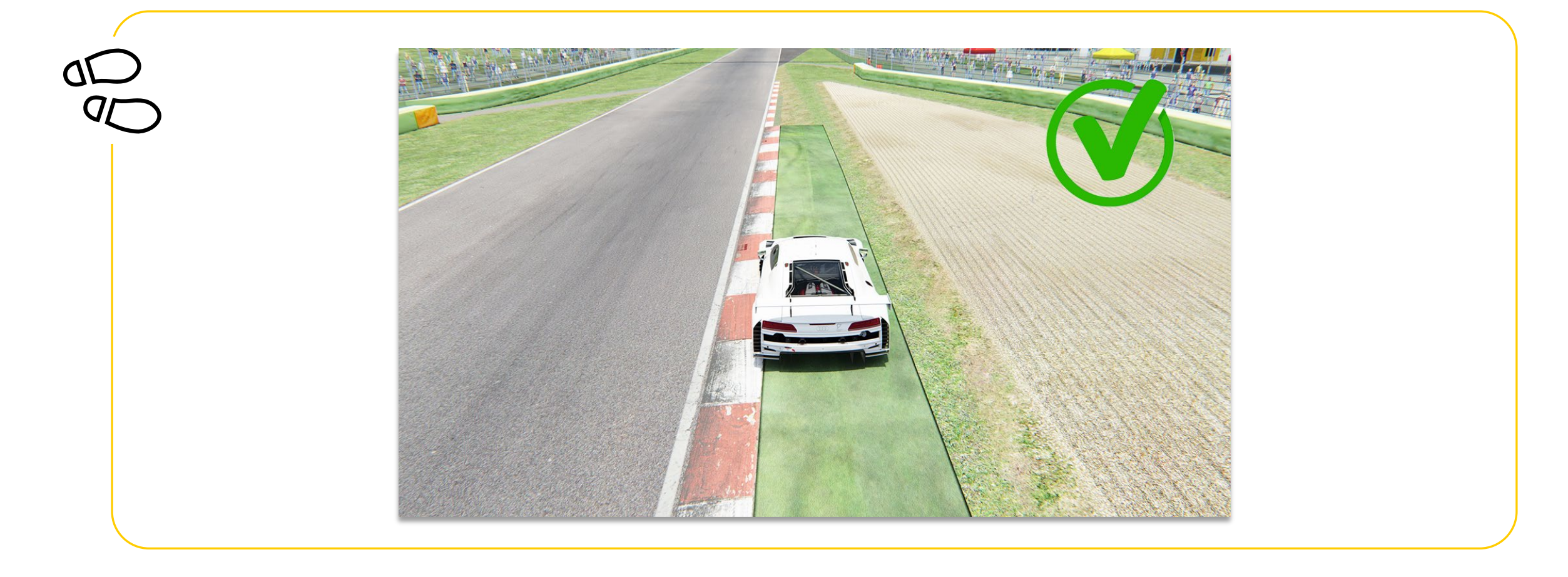

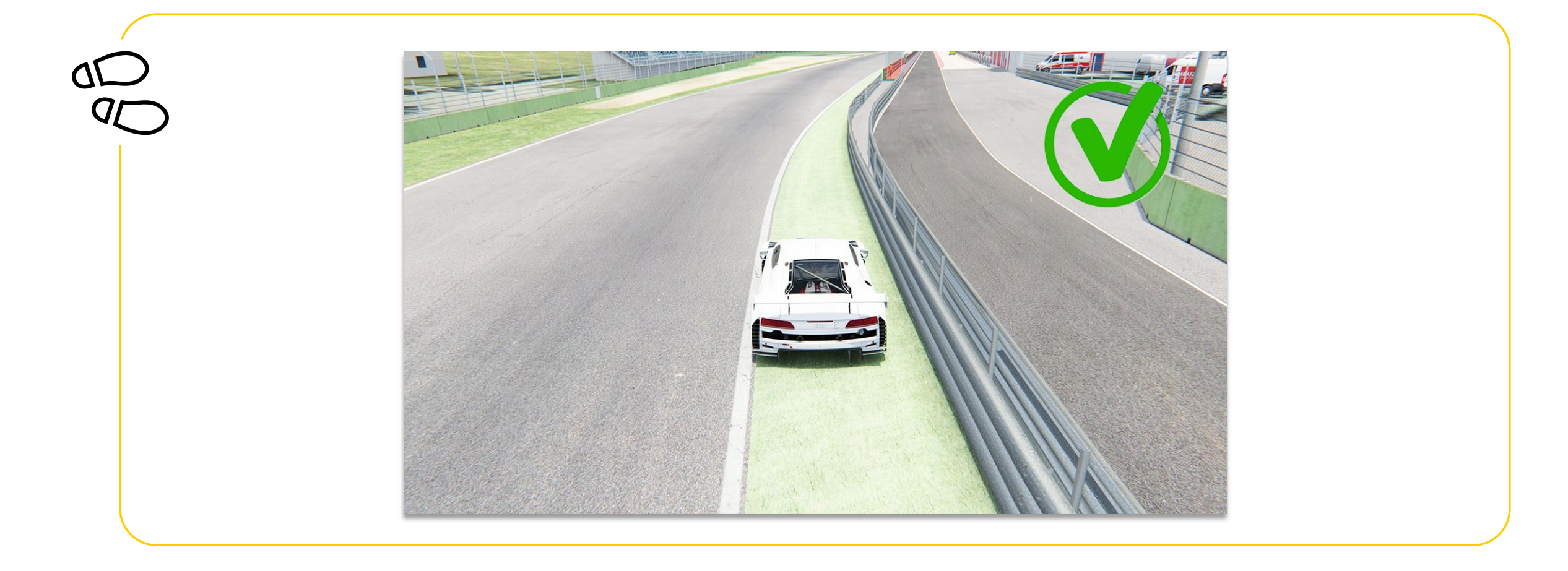

### **Verhaltenskodex**

**Im ADAC Digital Cup kommen Fahrzeuge mit unterschiedlichen Leistungen zum Einsatz. Das verlangt von allen Teilnehmern, insbesondere von den Fahrern, einen ausgeprägt fairen Umgang miteinander und ein besonders rücksichts- und respektvolles Verhalten untereinander.** 

*Fahrer der schnellen Fahrzeuge beachten und respektieren die langsameren Fahrzeuge ! Fahrer der langsamen Fahrzeuge beachten und respektieren die schnelleren Fahrzeuge !* 

*Lassen Sie sich beim Überholen gegenseitig genug Platz und fahren Sie nicht in Lücken die keine sind. Langsame Fahrzeuge müssen damit rechnen, dass schnellere Fahrzeuge den Platz nutzen und in eine Lücke hineinfahren.* 

*Langsame Fahrzeuge sollten einem schnelleren Fahrzeug den Platz und eine Lücke nicht zufahren ! Langsame Fahrzeuge sollten nicht in eine Gruppe schnellere Fahrzeuge hineinfahren !*

*Schnelle Fahrzeuge müssen damit rechnen, dass langsame Fahrzeuge den Platz und eine Lücke zufahren. Schnelle Fahrzeuge sollten nicht in jede Lücke hineinfahren und sich auch mal zurückhalten !*

*Sicheres Überholen liegt in der Verantwortung sowohl des Überholenden als auch des Überholten ! Sportliches Verhalten, gegenseitige Rücksichtnahme und Fairness gelten für alle Teilnehmer bei einer ADAC Digital Cup - Veranstaltung !*

### **Verhaltenskodex/ weitere Bestimmungen**

- − Lasst Euch beim Überholen gegenseitig genug Platz und fahrt nicht in Lücken die keine sind
	- − Im Zweikampf, ist frühzeitig eine klare Linienwahl zu treffen und zu halten
	- − Verlassen der Strecke und sicheres zurückkehren (Immer in Fahrtrichtung)
	- Bei Unfällen ist immer die Bremse zu betätigen
	- − "Ghost" Kontakte vermeiden (können als "normaler" Kontakt bewertet werden)

### **Verhaltenskodex**

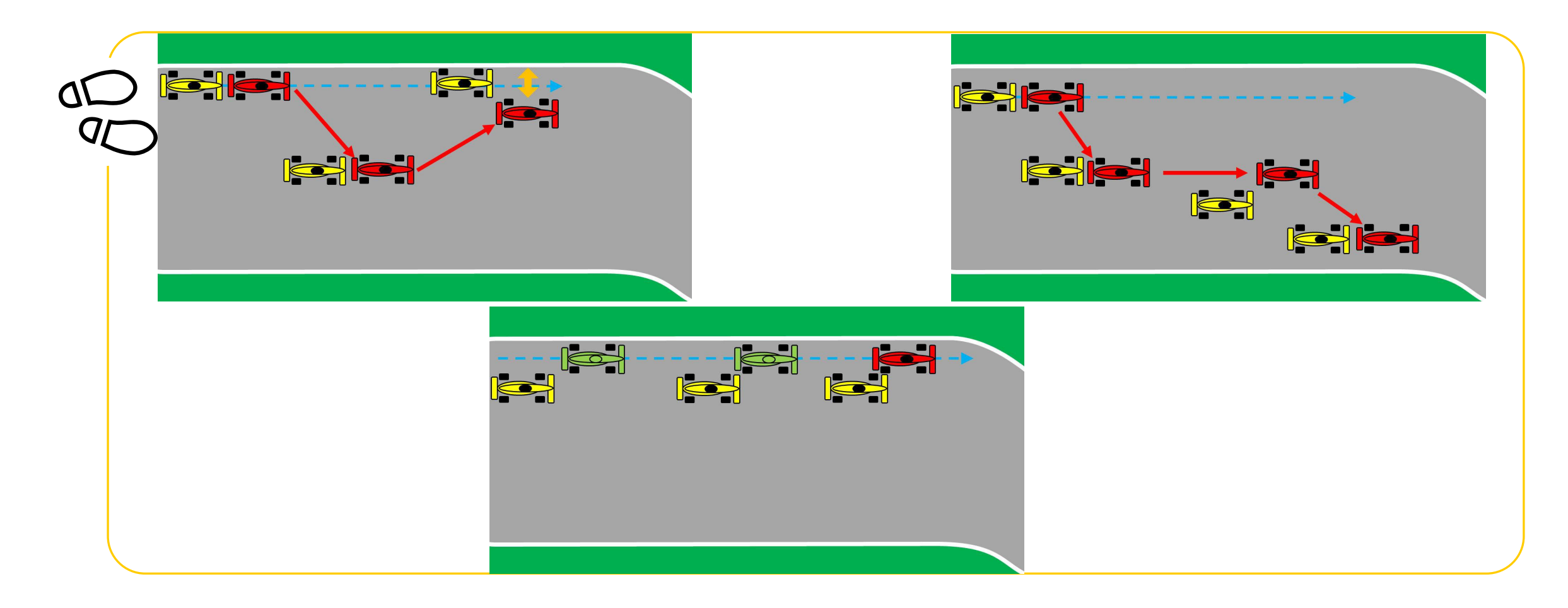

### **Flaggensignale**

### **Gelbe Flagge**

- Die gelbe Flagge zeigt eine Gefahr oder ein Hindernis neben oder teilweise auf der Strecke an
- Die Geschwindigkeit ist der jeweiligen Situation anzupassen, es besteht Überholverbot, ein Richtungswechsel ist möglich
- − Ein eventuell begonnener Überholvorgang ist abzubrechen

## **Flaggensignale**

#### **Blaue Flagge**

− Diese geschwenkt gezeigte Flagge zeigt dem Fahrer an, dass er überholt oder überrundet wird. Sie hat während des Trainings / der Qualifikation und des Rennens unterschiedliche Bedeutungen:

#### Während des Trainings / der Qualifikation

Die Flagge zeigt dem Fahrer an, dass sich ein schnelleres Fahrzeug nähert und dabei ist, den Fahrer zu überholen.

#### Während des Rennens

- Ein zu überrundender Fahrer, dem blaue Flaggen angezeigt werden, muss bei der nächst sicheren Möglichkeit dem hinter ihm fahrenden Fahrzeug das Überrunden ermöglichen.
- Ein Fahrer, der blaue Flaggen augenscheinlich in systematischer Art und Weise ignoriert oder wiederholt offensichtlich blaue Flaggen missachtet, kann mindestens mit einer Wertungsstrafe bestraft werden.

### **Richtlinien für die Fahrzeugbeleuchtung**

Diese Richtlinien sollen zum besseren Verständnis / Einschätzung der Rennsituationen innerhalb eines Rennens dienen, um vor allem etwaige Missverständnisse während des Laufes schon im Vorfeld zu vermeiden.

Die Beleuchtung hat generell ausgeschaltet zu bleiben.

Die Beleuchtung darf eingeschaltet werden:

- In der Qualifikation, während einer schnellen Runde.
- Im Rennen, ausschließlich als Führender!
- Bei einem Überrundungsmanöver, um zu signalisieren, dass man überholen will. Kommt es wiederholt innerhalb einer Runde zu Überrundungen darf das Licht angelassen werden.

Wenn es die Sichtverhältnisse erforderlich machen. Die Beleuchtung muss bei Regen und Nachtrennen generell eingeschaltet werden.

### **Richtlinien für die Fahrzeugbeleuchtung**

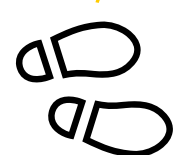

Jeder Verstoß gegen dieses Verbot wird wie folgt geahndet.

Erster Verstoß: 1x Penalty Points

Zweiter Verstoß: 3x Penalty Points

Ab dem dritten Verstoß: Durchfahrtsstrafe + 3x Penalty Points

### **ESC-Taste**

Während des freien Trainings ist es gestattet die "ESC"-Taste jederzeit zu verwenden, solange dadurch keine anderen Teilnehmer behindert oder gefährdet werden.

Im Qualifying und im Rennen darf die "ESC"-Taste grundsätzlich nur in der Boxengasse betätigt werden.

#### **Ausnahmen**

− Sollte ein Team aufgrund eines Unfalls oder durch technische Defekte am Simulator ein weiterfahren unmöglich machen, ist es gestattet die ESC-Taste zu betätigen. Die Rennleitung muss im Anschluss direkt über Teamspeak darüber informiert werden! Erst nachdem die Rennleitung darüber informiert worden ist, erteilt die Rennleitung die Freigabe für eine Weiterfahrt.

### **Simulator Checkrunde**

- − Viele Einstellungen, wie z. B. die Position der App's, FOV, Sitzposition, Tastenbelegung (PushToTalk-Teamspeak) etc. sollten vor der Checkrunde schon überprüft ggf. angepasst sein.
	- − Die Rennleitung erteilt via Teamspeak die Startfreigabe für eine Checkrunde. Während der Checkrunde wird die Rennleitung dauerhaft auf dem Teamspeak sprechen. Teams, die die Rennleitung nicht klar und deutlich hören können, bringen ihr Fahrzeug abseits der Ideallinie zum Stehen. Es können dort direkte Anpassungen vorgenommen werden wie z. B. die Teamspeak Lautstärke erhöhen oder die Lautstärke von Assetto Corsa im Windows Lautstärke Mixer verringern.

### **Funkcheck**

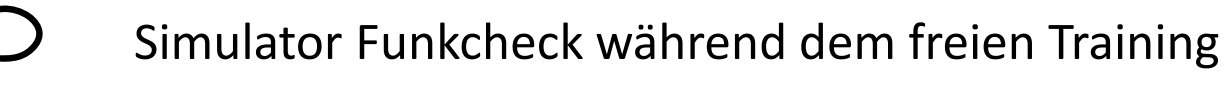

− Während dem freien Training wird die Rennleitung einen Funkcheck bei allen teilnehmenden ADAC Ortsclub-Mannschaften durchführen. Alle ADAC Ortsclub-Mannschaften müssen Antworten. Teams die nicht antworten, können von der Veranstaltung ausgeschlossen werden.

## **Zeittraining**

- Für die beiden Sprintrennen muss der Fahrer, der das Zeittraining absolviert, auch das Rennen fahren.
	- − Für das Teamrennen ist es nicht verpflichtend, dass der Fahrer, der das Zeittraining absolviert, auch den Rennstart fährt.
	- − Wenn der Server in die Quali-Session wechselt, darf losgefahren werden
	- − Das Behindern von anderen Teilnehmern ist verboten und kann bestraft werden
	- Rennlinie verlassen wenn auf keiner schnellen Runde unterwegs

### **Einführungsrunde / Formationsrunde**

- − Gridding Time 2 Minuten. Alle Fahrer müssen aktive in der Simulation auf Start drücken.
- − Sobald die Startampel von rot zu grün wechselt, beginnt die Einführungsrunde / Formationrunde
	- − Startgruppe 1: *CUP1 & CUP2*
	- − Startgruppe 2: *CUP3 & CUP4*
	- Die Fahrzeuge werden in zwei (2) Startgruppen ihre Einführungsrunde / Formationsrunde absolvieren. Der Abstand der einzelnen Startgruppen beträgt ca. 15 Sekunden. Das "GO" der einzelnen Fahrzeugklassen wir über TeamSpeak-Whisper kommuniziert.
	- Die Einführungs-/Formationsrunde wird in eine geschlossene 2x2 Formation gefahren. Das Führungsfahrzeug jeder Fahrzeugklasse (Polesetter) darf eine Geschwindigkeit von 80 km/h +/- 5 km/h nicht überschreiten.

### **Einführungsrunde / Formationsrunde**

- − Es sind sowohl schnelle Fahrtrichtungswechsel mit dem Ziel die Reifen aufzuwärmen als auch starkes Verzögern oder Beschleunigen verboten.
	- − Sollte sich die Fahreransicht versehentlich ändern, so kann diese mit Drücken der F1 Taste wieder hergestellt werden
	- − Während der Einführungsrunde / Formationsrunde wird die Rennleitung zusätzliche Hinweise über Teamspeak kommunizieren
	- − Die Rennleitung hat die Möglichkeit mehrere Formationsrunden fahren zu lassen

### **Einführungsrunde / Formationsrunde**

Teilnehmer die im Grid (Startaufstellung) in der Simulation oder Simulator technische Problem feststellen, müssen das Grid vor dem Rennstart verlassen. Teilnehmer die nachweislich dagegen verstoßen, können Strafen bis hin zum Serienausschluss erhalten. Hierbei ist folgendermaßen vorzugehen:

- ESC Taste auf der Tastatur benutzen
- Im AC Fenster den "Verlassen" Button benutzen!

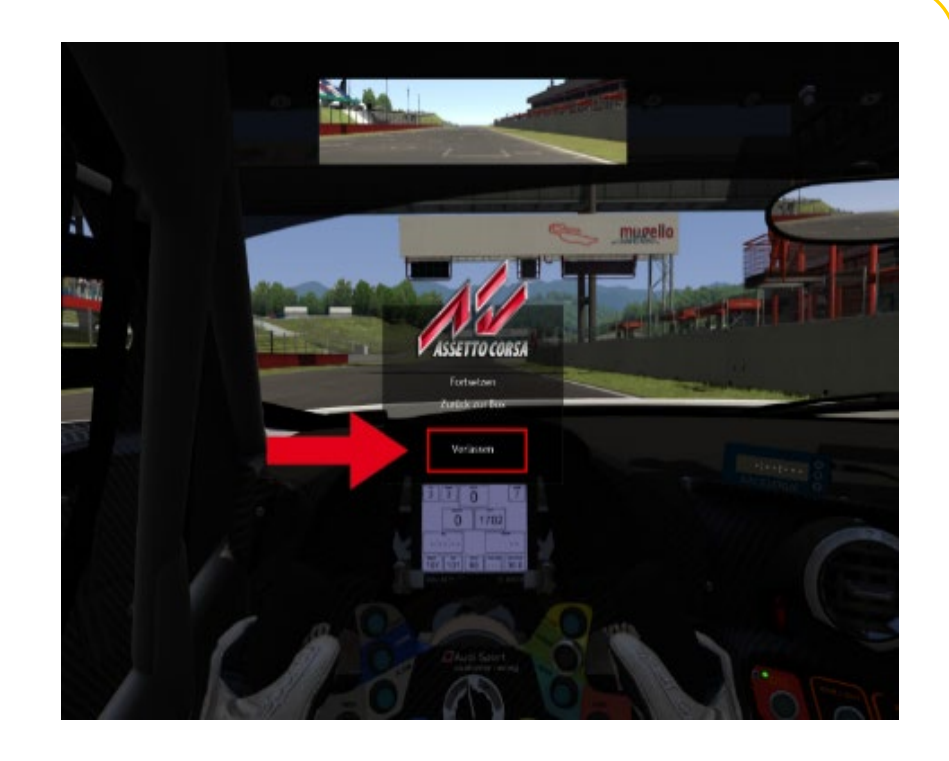

- − Der Start zum Rennen erfolgt rollend
- Die jeweilige Startgruppe nähert sich unter Führung des Fahrzeugs auf der Pole Position mit gleichbleibender Geschwindigkeit der Startlinie. Dabei ist eine geordnete, geschlossene, parallele Startposition mit zwei Startreihen strikt einzuhalten.
	- − Ist der Versatz zum Vordermann größer als 1/3 der Wagenbreite, gilt es als verlassen der Startposition und kann entsprechend von der Reko bestraft werden.
	- − Der Polesetter hat die vorgegebene Geschwindigkeit einzuhalten. Alle dahinterfahrenden Fahrzeuge haben sich dieser Geschwindigkeit anzupassen. Hierbei ist die Abstandsregelung zu beachten.

- Der Start ist individuell erst ab dem jeweiligen Überqueren der Start-/Ziellinie freigegeben. Hierbei darf die Geschwindigkeit dem davor fahrenden Fahrzeug angepasst werden.
	- − Das Verlassen der geschlossenen parallelen Startposition ist erst mit dem Überfahren der Start-/Ziellinie erlaubt.
	- − Für Fahrzeuge mit technischen Problemen, ist es verpflichtend die Startformation umgehend zu verlassen. Beim Verlassen der Startformation darf kein Fahrzeug behindert werden. Fahrzeuge, die die Startaufstellung verlassen, dürfen überholt werden.
	- − Der Rennstart erfolgt mit dem Überqueren der Start-/Ziellinie durch das Fahrzeug auf der Poleposition. Dem Polesitter wird eine Toleranz von einer halben Fahrzeuglänge vor der Start-/Ziellinie gewährt.

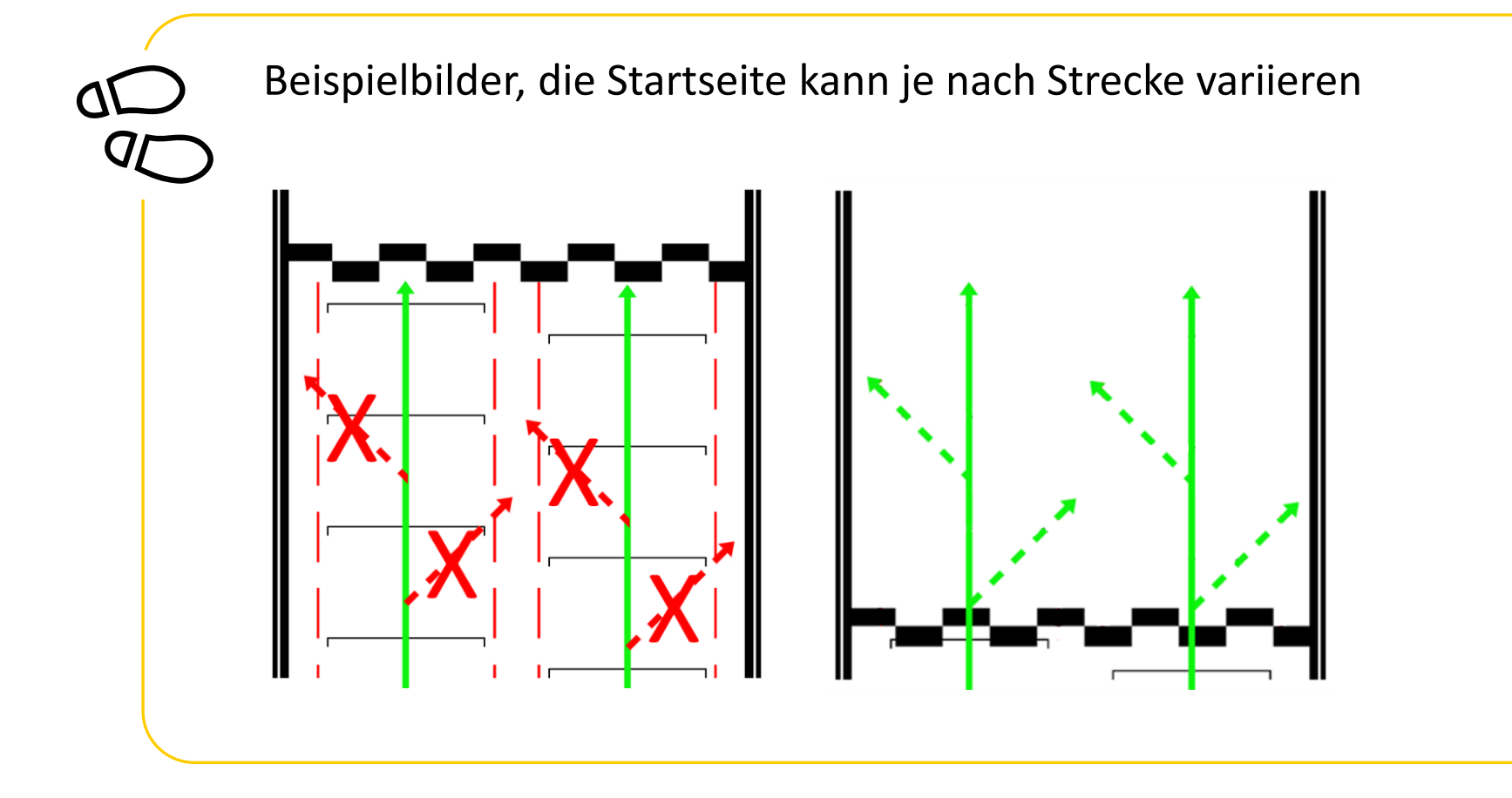

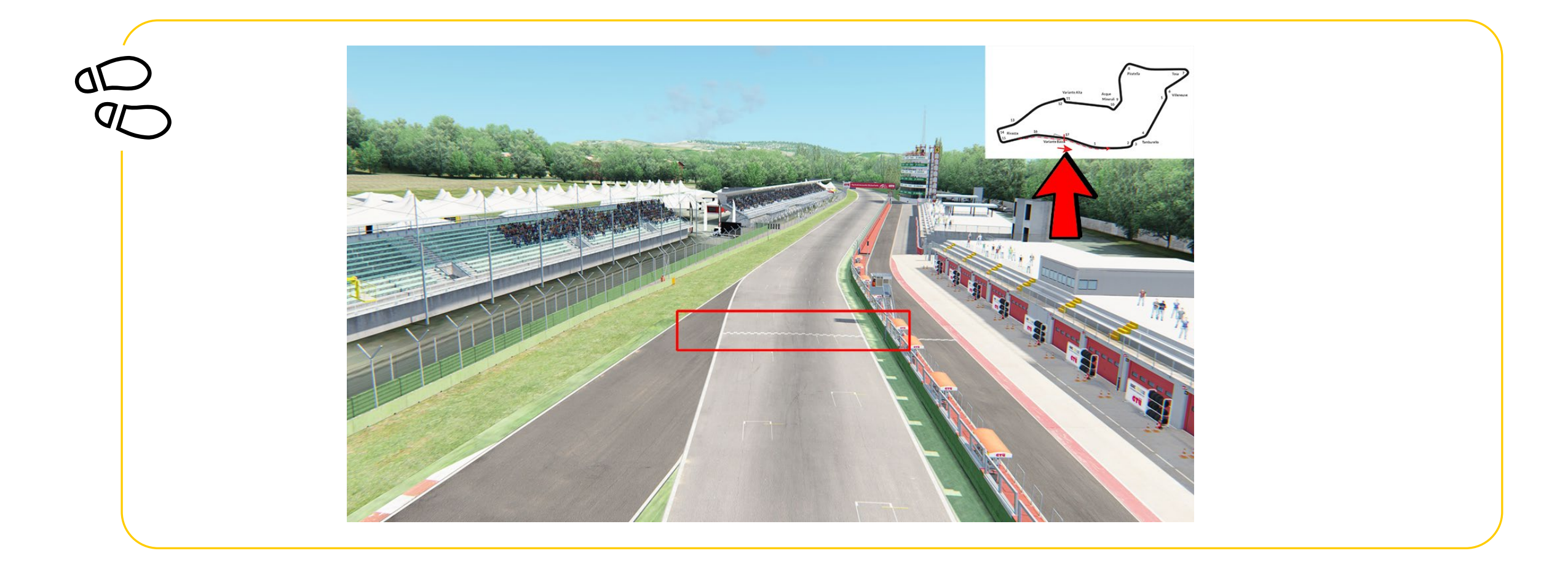

### **Rennen**

Die Rennen werden als Einzel- und Teamrennen ausgetragen. Einzelrennen werden ohne Pflichtboxenstopp gefahren. Teamrennen werden als Team gefahren und bestehen mindestens aus zwei Fahrern. Beide Fahrer müssen im Rennen fahren. Die Mindestfahrzeit beträgt 15 Minuten. Eine Höchstfahrzeit ist nicht vorgeschrieben.

- − Es muss mindestens ein Fahrerwechsel während dem Pflichtboxenstopp (Longstopp) stattfinden
- − Nach Ablauf der vorgesehenen Zeitdistanz wird zunächst das führende Fahrzeug und dann alle nachfolgenden Fahrzeuge abgewunken, wenn sie über die Ziellinie fahren
- − Ein Langsam fahren und/oder Anhalten ohne zwingenden Grund vor dem Ziel und/oder auf der Zielgeraden ist verboten und hat eine Nichtwertung zur Folge
- Die Ziellinie gilt nur auf der Strecke und nicht in der Boxengasse

### **Rennen**

Es ist nicht verpflichtend, das Fahrzeug nach Rennende mit eigener Motorkraft in die Boxengasse zurückzufahren. Die Verwendung der ESC-Taste ist ausschließlich abseits der Ideallinie zu betätigen, um Kollisionen mit anderen Fahrzeugen nach Rennende zu vermeiden. Dabei werden nur die Runden, die ein Fahrzeug mit eigener Motorkraft zurückgelegt hat, gewertet.

− Havarierte Fahrzeuge, die sich zum Zeitpunkt des Abwinkens des führenden Fahrzeugs in der Boxengasse befinden werden nicht gewertet!

### **Full Course Yellow**

- − Kommt es im Rennen aufgrund des Verhaltens der Teilnehmer/innen zu übermäßig vielen Unfällen oder Disconnects, kann der Rennleiter eine virtuelle Safety Car Phase ausrufen und das Rennen für eine bestimmte Zeit unter Full Course Yellow weiter laufen lassen.
	- − Full-Course Yellow wird über Teamspeak mit "Yellow Flag! Yellow Flag! Full-Course Yellow" ausgerufen.

Alle Teilnehmer/innen sind angewiesen das Tempo der jeweiligen Situation anzupassen. Es besteht absolutes Überholverbot und es muss im Single-File hinter dem Führenden gefahren werden.

- Das Führungsfahrzeug jeder Fahrzeugklasse darf eine Geschwindigkeit von ca. 80 Km/h +/- 5 Km/h ab der Start-/Ziel Linie nicht mehr überschreiten.
- − Das Ende einer Full-Course Yellow Phase wird spätestens 40 sec vor dem Erreichen der Start- /Ziellinie über Teamspeak-Whisper mit "Green Flag - Track Clear" ausgerufen. Ab diesem Zeitpunkt gelten die Verhaltensweisen wie beim rollenden Start, mit Ausnahme der Single-File Regelung.
- − Der Führende darf ab T15 beschleunigen. Es darf erst ab der Start/- Ziellinie überholt werden.
- − Unfälle, die sich während einer Full-Course Yellow ereignen, werden als schweres Vergehen geahndet.

### **Boxenstopps / Boxengasse (Teamrennen)**

Es ist mindestens ein (1) Pflichtboxenstopp (Longstopp) im Rennen zu absolvieren.

- Die Boxendurchfahrzeit des Pflichtstopp muss 120 Sekunden betragen. Die Zeitmessung beginnt an der Boxeneinfahrt mit dem automatischen aktiveren des Pitlimiters und endet an der Boxenausfahrt mit dem automatischen Lösen des Pitlimiters.
	- − Die Überwachung erfolgt im Normalfall per Server und wird den Fahrern/innen im Live-Timing dargestellt. Dennoch ist jedes Team selbständig für die Einhaltung der Zeitvorgabe verantwortlich. (z.B. per Stoppuhr oder ähnliches).
	- − Der Pflichtboxenstopp muss während des Rennens korrekt absolviert werden. Teams, die ihren Pflichtboxenstopp nicht ordnungsgemäß durchführen, werden nach dem Rennen disqualifiziert.

### **Boxenstopps / Boxengasse (Teamrennen)**

Sollte ein Team die Zeitvorgabe knapp verpassen, muss dieses keinen "zusätzlichen" langen Stopp ableisten, sondern kann den Fehler mit einer Durchfahrtsstrafe ausgleichen. Während dieser darf jedoch nicht in der Boxengasse angehalten werden. Der Kulanzkorridor liegt bei 5 Sekunden.

- − Stopp mit einer Zeit von 120,00s oder größer -> alles ok
- − Stopp mit einer Zeit zwischen 115,00s und 119,99s -> Durchfahrtstrafe zum Ausgleichen (keine Arbeiten am Fahrzeug erlaubt) Die Durchfahrtsstrafe muss innerhalb von 3 Runden, nach dem nicht korrekt absolvierten Boxenstopp absolviert sein! Sollte die Durchfahrtsstrafe nicht fristgerecht absolviert werden, wird der Boxenstopp nicht als gültiger Longstop anerkannt und es muss ein zusätzlicher abgeleistet werden.
- − Stopp mit einer Zeit von 114,99s oder weniger -> Stopp wird nicht als Longstop anerkannt und es muss ein zusätzlicher abgeleistet werden.

### **Boxenstopps / Boxengasse (Teamrennen)**

Alle ADAC Ortsclub-Mannschaften können ihr Boxendurchfahrtszeit im Live-Timing überprüfen.

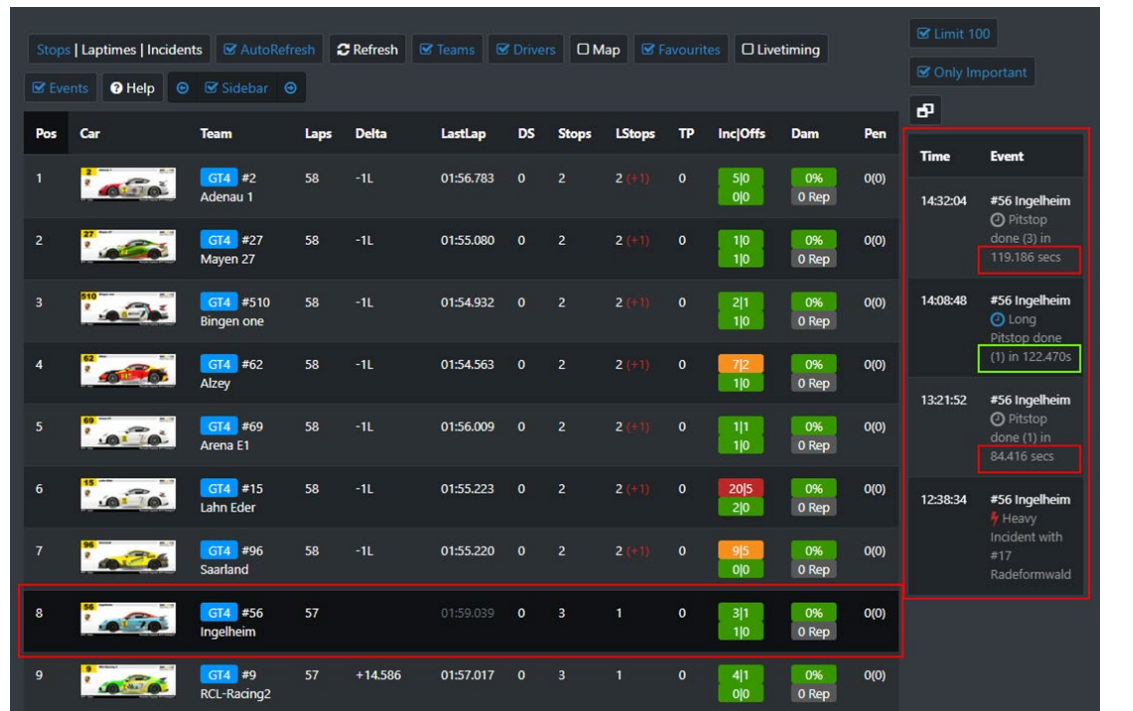

 $\boldsymbol{C}$ 

### **Boxenstopps / Boxengasse**

− Die Boxenausfahrtslinie darf befahren jedoch nicht überfahren werden.

- Innerhalb der Boxengasse muss der Fahrer in der Fast Lane bleiben, bis er sich ca. zwei Wagenlängen vor seiner Box befindet. Es ist verboten, den Hintermann absichtlich zu blockieren oder abseits des eigenen Boxenplatzes stehen zu bleiben. Verstöße können von der Rennkommission bestraft werden.
	- − Das Bewegen von Fahrzeugen mit eigener Motorkraft entgegen der Fahrtrichtung ist maximal eine Wagenlänge erlaubt.
	- − Beim Verlassen der eigenen Box muss jeder Fahrer sofort in die Fast Lane fahren und dieser bis zu dem Teil der Strecke, an dem das Einfädeln auf die Rennstrecke wieder erlaubt ist, folgen. Sollten sich beim Auffahren auf die Rennstrecke andere Fahrzeuge von hinten nähern, darf der Fahrer erst dann wieder auf die Ideallinie fahren, wenn er das Renntempo erreicht hat und keine anderen Fahrer behindert.
	- − Das Wechseln der Reifen ist während einem Boxenstopp optional und nicht verpflichtend.

### **Boxenstopps / Boxengasse**

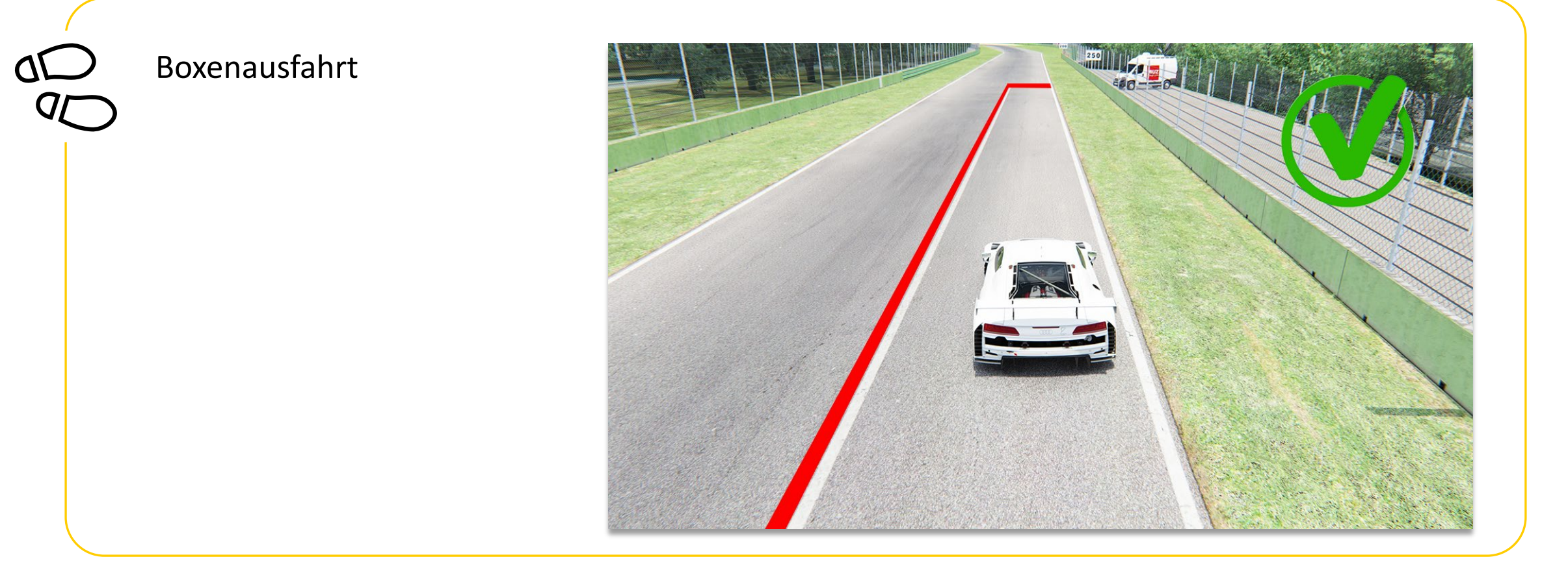

### **Proteste**

- Die Rennleitung kann zu jedem Zeitpunkt im Teamspeak kontaktiert werden.
- − Proteste sind über das Onlineformular einzureichen.
- − Rückfragen zu Entscheidungen der Rennleitung können bis 15 Minuten nach Rennende im Teamspeak mit der Rennleitung besprochen werden. Später Anfragen bleiben unbeantwortet!
- − Eingesendete Proteste müssen zwingend die Current Time (CT) enthalten.
- − Protestfrist für einzelne Vorfälle bis 30 Minuten vor dem Rennende: Die Protestfrist einzelner Vorfälle beträgt 30 Minuten.

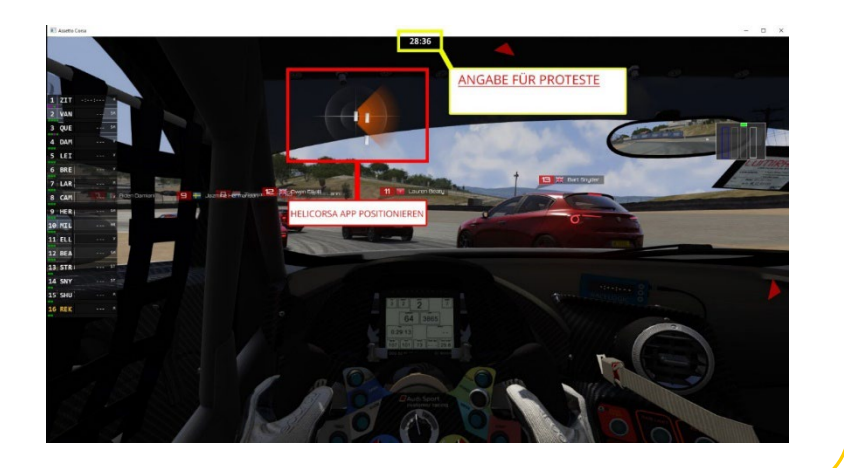

### **Strafen**

- Eine Strafe der Rennleitung wird der ADAC-Ortsclubmannschaft über Teamspeak mitgeteilt. Die ADAC-Ortsclubmannschaft hat drei Runden Zeit um die Strafe in der dafür gegenzeichneten Fläche (Penalty Box) in der Boxengasse zu absolvieren.
	- − Alle Strafen und Strafpunkte werden dem Team zugesprochen, Strafen für einzelne Fahrer sind nicht vorgesehen

### **Penalty Box**

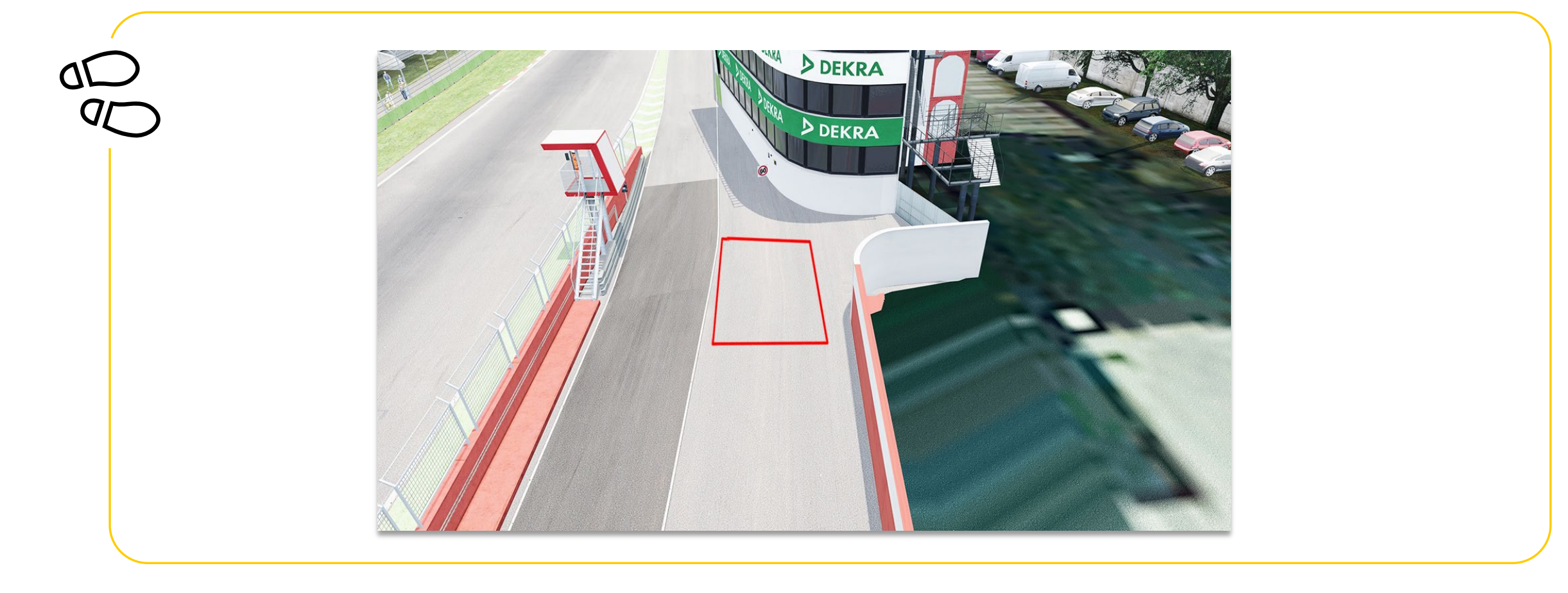

### **Weiteres**

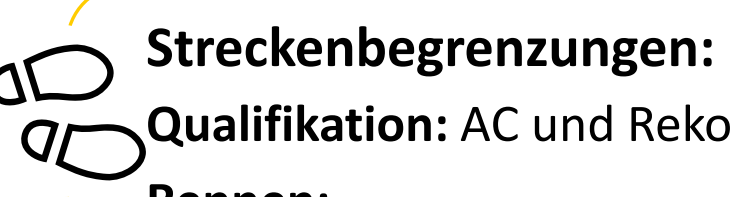

#### **Rennen:**

- $\checkmark$  Assetto Corsa Allgemeine Vereinbarungen sind gültig
- weitere Vorteile werden von der REKO bestraft (Überholen außerhalb der Streckenbegrenzung)

# **ADAC DIGITAL CUP 2024**

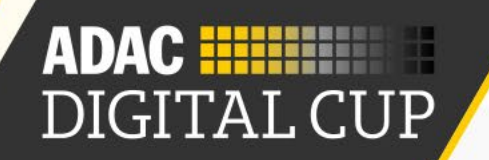

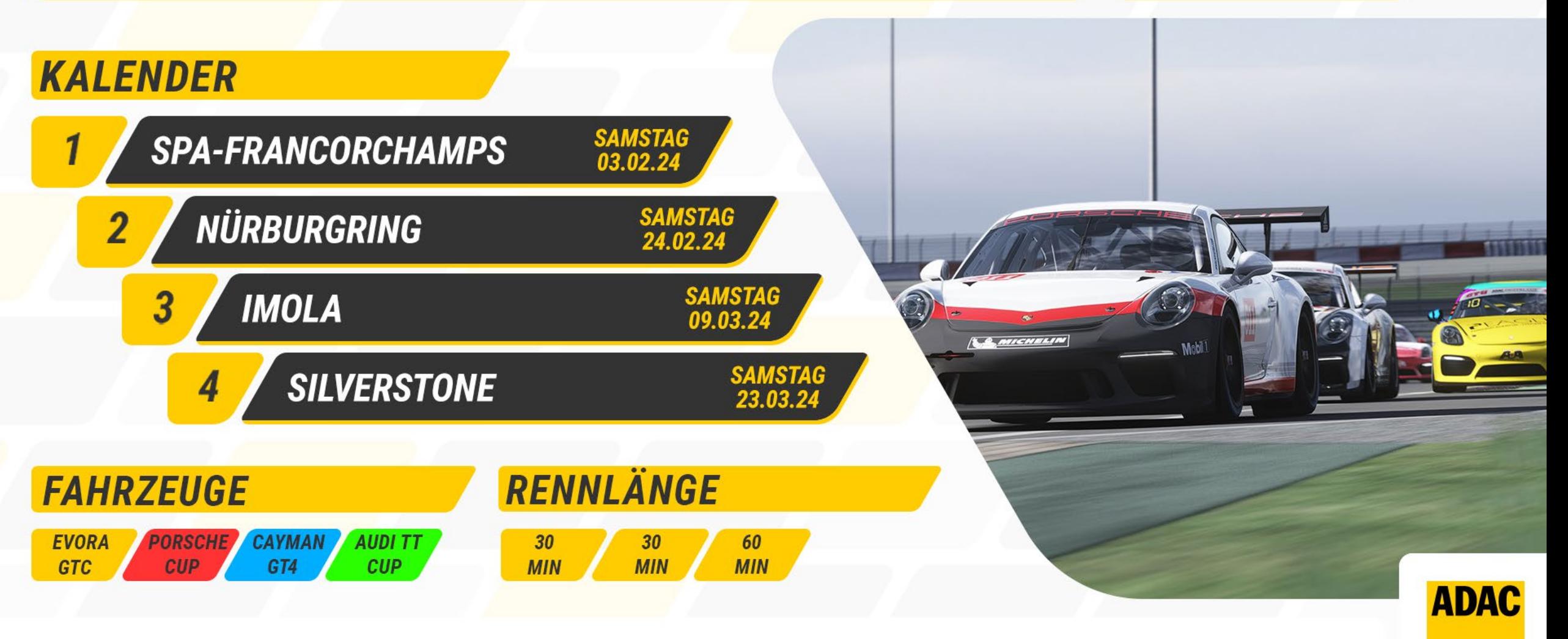

WEITERE INFOS: WWW.ADAC-DIGITAL-CUP.DE